Документ подписан простой электронной подписью Информация о владельце:

ФИО: Сучкова Ерринства АГЕНТСТВО ЖЕЛЕЗНОДОРОЖНОГО ТРАНСПОРТА Должность: Директор Орловского филиала ПГУПС Дата подписания: 02.10.2023 09:40:40

<sup>уникальный прог**Федерал**ьное государс<mark>твенное бюджетное образовательное учреждение</mark></sup> высшего образования 07dc5dcaafbd1ad17c24813a635cf8c447120857

### **«Петербургский государственный университет путей сообщения Императора Александра I» (ФГБОУ ВО ПГУПС)**

**Орловский филиал ПГУПС**

УТВЕРЖДАЮ Директор филиала \_\_\_\_\_\_\_\_\_\_\_\_\_\_ Е.Е.Сучкова « 01 » июля 2023 г.

# **РАБОЧАЯ ПРОГРАММА УЧЕБНОЙ ДИСЦИПЛИНЫ**

## **ЕН.02 ИНФОРМАТИКА**

*для специальности* **27.02.03 Автоматика и телемеханика на транспорте (железнодорожном транспорте)**

> Квалификация **– Техник**  вид подготовки - базовая

> Форма обучения - очная

Срок обучения: 3 года, 10 месяцев

Город – Орел 2023 год

#### **РАССМОТРЕНО:**

на заседании ЦК математического и общего естественнонаучного цикла протокол № 11 от « 26 » июня 2023 г. Председатель Колесникова Я.А./\_\_\_\_\_\_\_\_\_\_\_\_/

Рабочая программа учебной дисциплины ЕН.02 Информатика разработана на основе Федерального государственного образовательного стандарта (далее ФГОС) среднего профессионального образования (далее СПО) по специальности 27.02.03 Автоматика и телемеханика на транспорте (железнодорожном транспорте), утвержденного приказом Министерства образования и науки РФ № 139 от 28.02.2018.

#### **Разработчик программы:**

Клименко О.С. \_\_\_\_\_\_\_\_\_\_\_\_\_\_\_ преподаватель Орловского филиала ПГУПС

#### *Рецензенты:*

Колесникова Я.А., преподаватель Орловского филиала ПГУПС Ломакин Д.Е., кандидат физико-математических наук,доцент ФГБОУ ВО «Орловский государственный университет имени И.С. Тургенева»

# **СОДЕРЖАНИЕ**

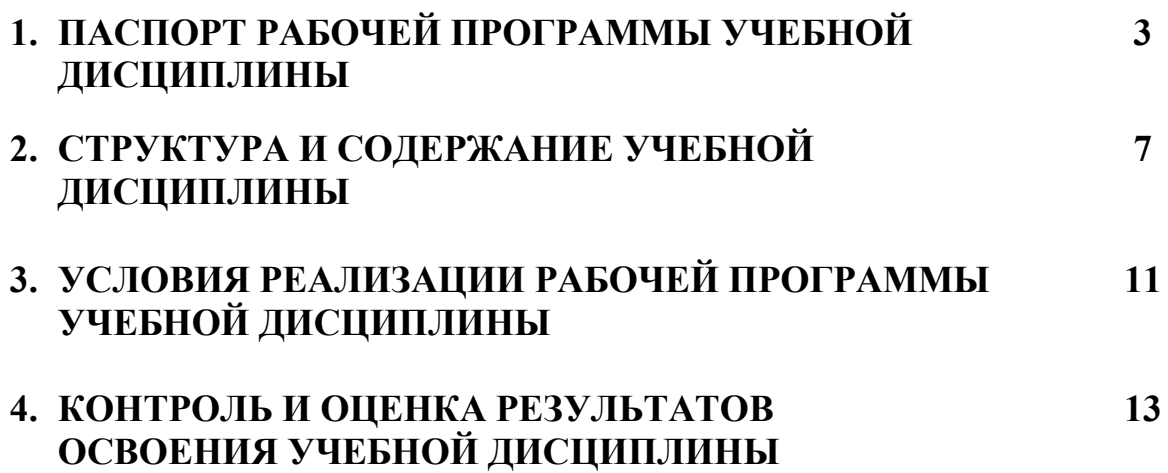

# **1. ПАСПОРТ РАБОЧЕЙ ПРОГРАММЫ УЧЕБНОЙ ДИСЦИПЛИНЫ**

### **1.1. Область применения рабочей программы**

Рабочая программа учебной дисциплины является частью программы подготовки специалистов среднего звена в соответствии с ФГОС СПО по специальности *27.02.03 Автоматика и телемеханика на транспорте (железнодорожном транспорте)* (базовая подготовка).

### **1.2. Место учебной дисциплины в структуре программы подготовки специалистов среднего звена:**

Учебная дисциплина *Информатика* является обязательной частью *Математического и общего естественнонаучного* цикла программы подготовки специалистов среднего звена в соответствии с ФГОС СПО по специальности *27.02.03 Автоматика и телемеханика на транспорте (железнодорожном транспорте)*.

### **1.3. Цель и планируемые результаты освоения дисциплины**

Учебная дисциплина *Математика* обеспечивает формирование общих и профессиональных компетенций по всем основным видам деятельности ФГОС СПО по специальности *27.02.03 Автоматика и телемеханика на транспорте (железнодорожном транспорте)*. Особое значение дисциплина имеет при формировании и развитии:

ОК 1. Выбирать способы решения задач профессиональной деятельности применительно к различным контекстам;

ОК 2. Использовать современные средства поиска, анализа и интерпретации информации и информационные технологии для выполнения задач профессиональной деятельности;

ОК 3. Планировать и реализовывать собственное профессиональное и личностное развитие, предпринимательскую деятельность в профессиональной сфере, использовать знания по финансовой грамотности в различных жизненных ситуациях;

ОК 4. Эффективно взаимодействовать и работать в коллективе и команде;

ОК 5. Осуществлять устную и письменную коммуникацию на государственном языке Российской Федерации с учетом особенностей социального и культурного контекста.

В рамках программы учебной дисциплины обучающимися осваиваются умения и знания:

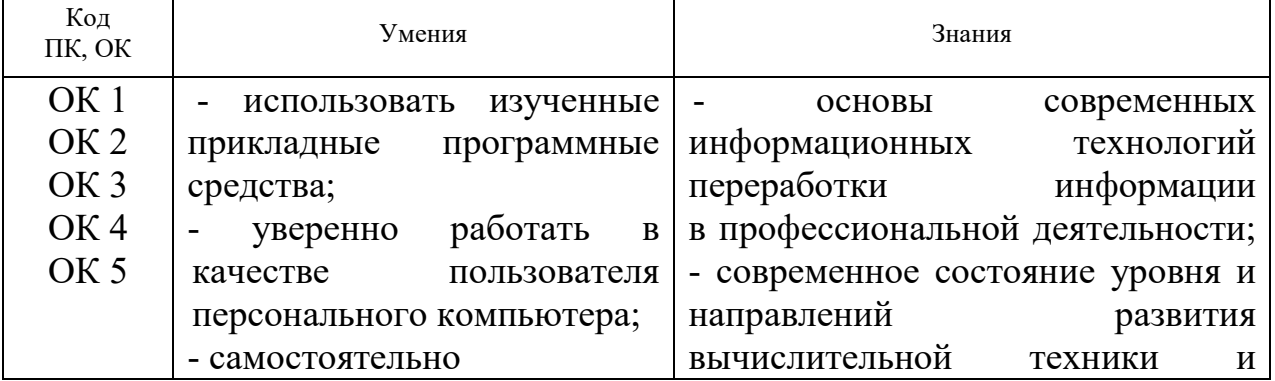

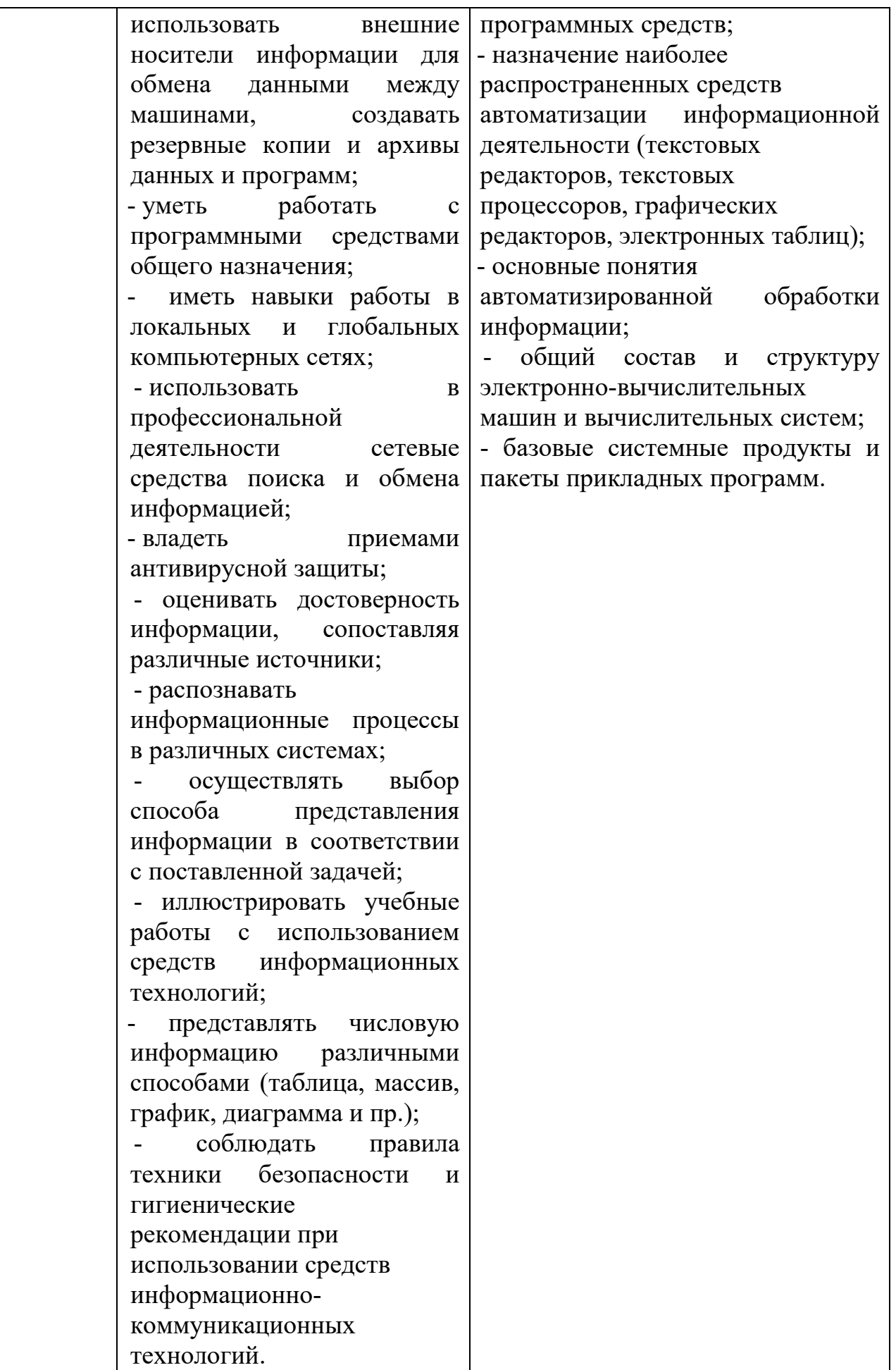

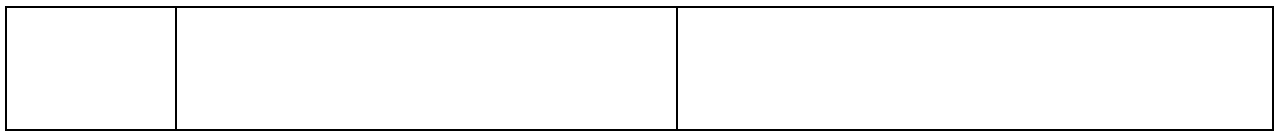

### **1.3. Количество часов на освоение рабочей программы учебной дисциплины:**

Объем образовательной программы обучающегося 62 часа, в том числе:

обязательная часть - 54 часа;

вариативная часть – 8 часов.

Увеличение количества часов рабочей программы за счет часов вариативной части направлено на *углубление* объема знаний по разделам программы.

Объем образовательной программы обучающегося – 62 часа, в том числе: объем работы обучающихся во взаимодействии с преподавателем – 60

часов;

самостоятельной работы обучающегося – 2 часа.

# **2. СТРУКТУРА И СОДЕРЖАНИЕ УЧЕБНОЙ ДИСЦИПЛИНЫ**

# **2.1. Объем учебной дисциплины и виды учебной работы**

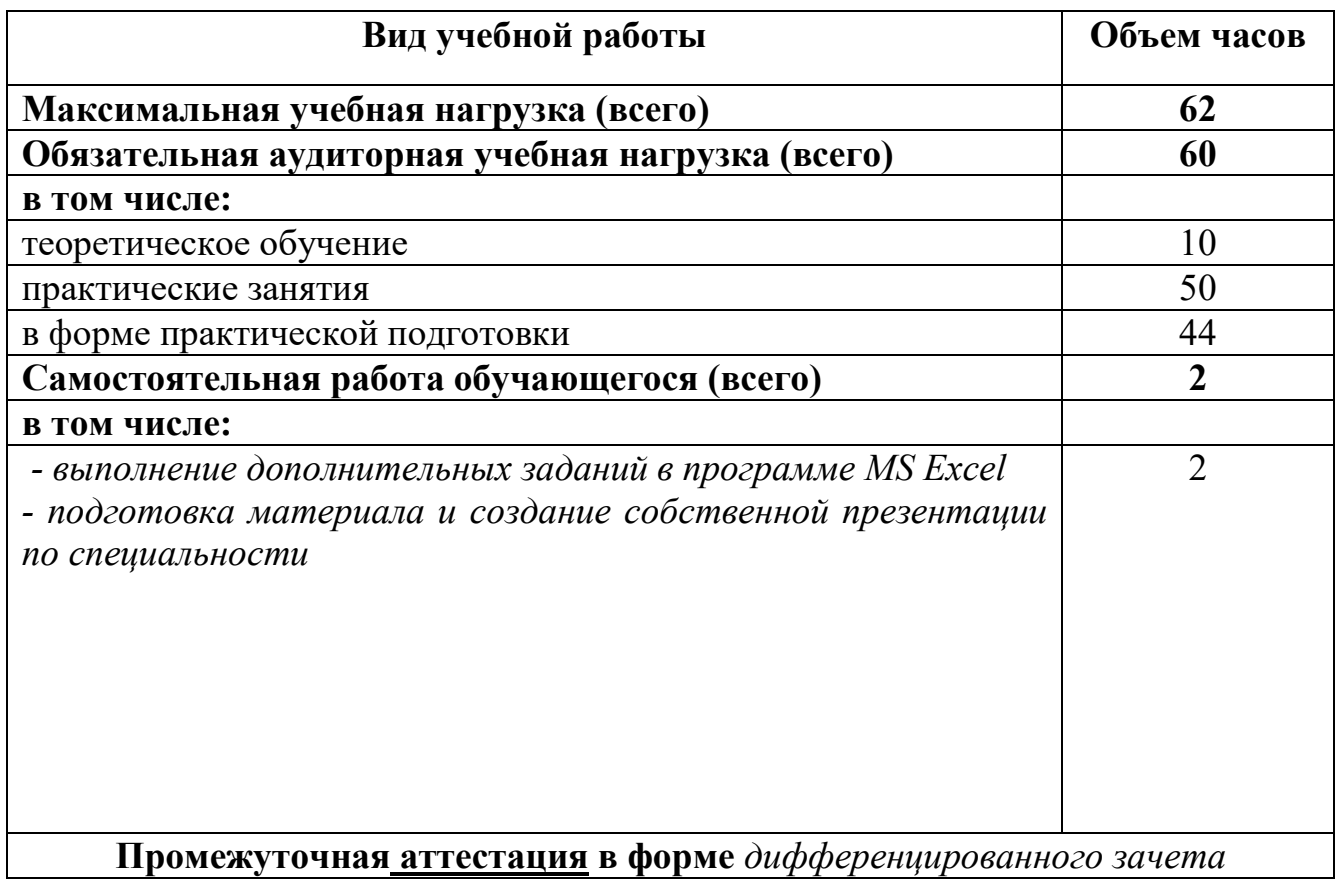

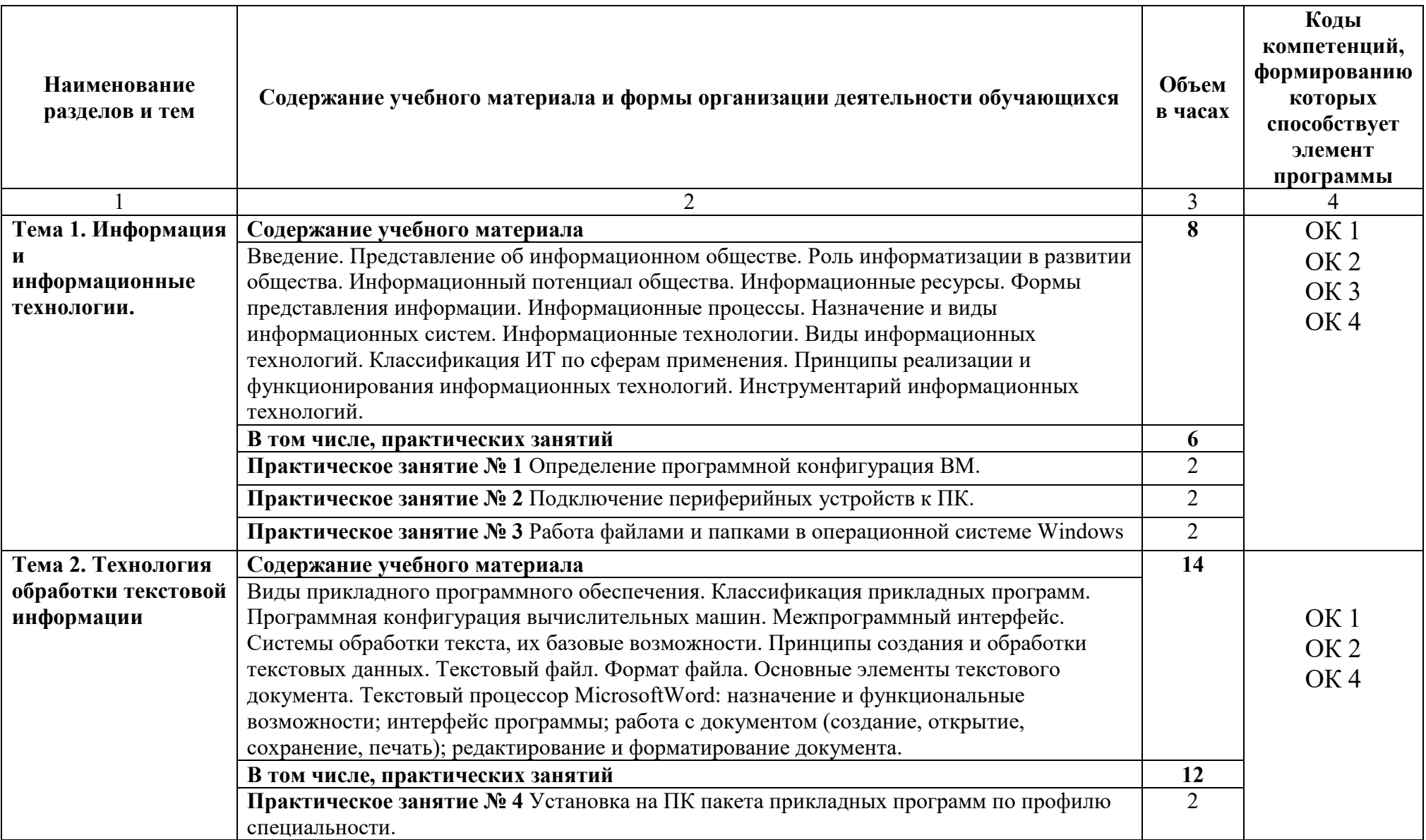

# **2.2. Тематический план и содержание учебной дисциплины**

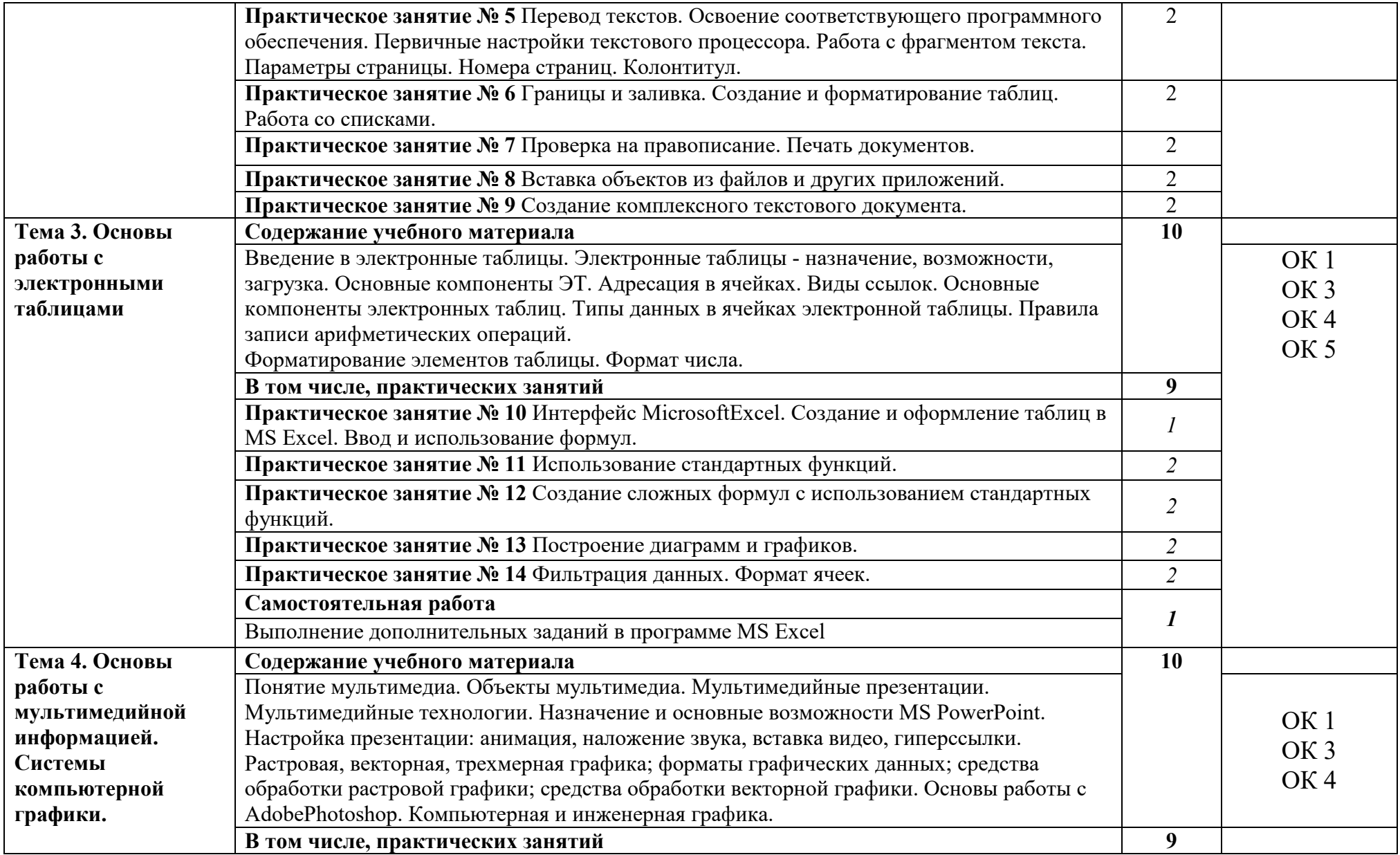

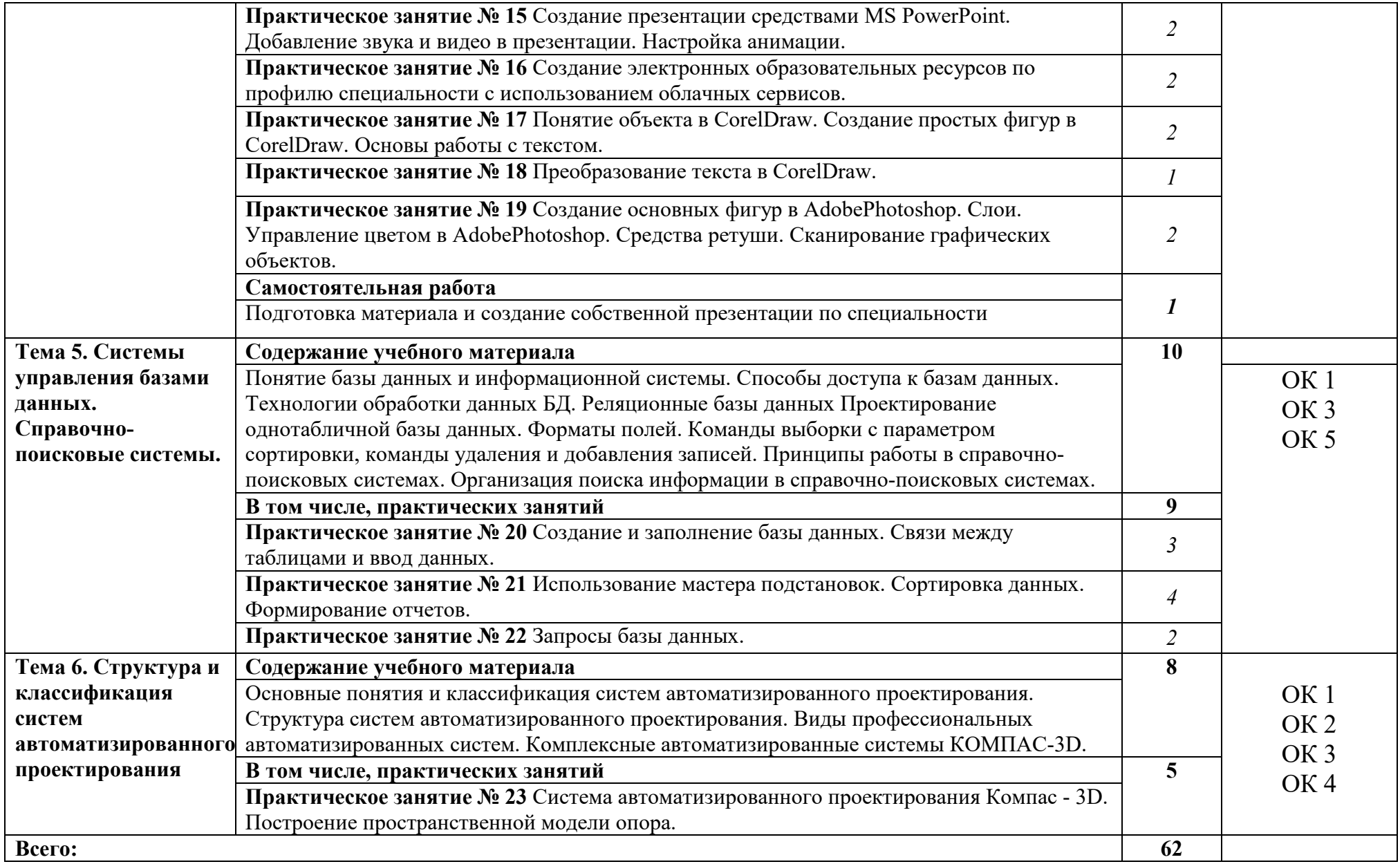

## **3. УСЛОВИЯ РЕАЛИЗАЦИИ РАБОЧЕЙ ПРОГРАММЫ УЧЕБНОЙ ДИСЦИПЛИНЫ**

#### **3.1. Материально-техническое обеспечение**

Для реализации программы учебной дисциплины должны быть предусмотрены следующие специальные помещения:

*учебного кабинета) Информатики, компьютерного моделирования.* Оборудование *учебного кабинета*:

- рабочие места по количеству обучающихся,

- рабочее место преподавателя;

- комплект учебно-наглядных пособий и методических материалов по дисциплине;

- техническими средствами обучения:<br>компьютеры по количеству посад

компьютеры по количеству посадочных мест с лицензионным программным обеспечением с выходом в Интернет.

помещение для самостоятельной работы, оснащенная компьютерной техникой с выходом в сеть Интернет.

При проведении практических занятий с использованием компьютерной техники занятия проводятся в *кабинете Информатики, компьютерного моделирования.* Помещение для самостоятельной работы, оснащенное компьютерной техникой с выходом в сеть Интернет.

### **3.2. Информационное обеспечение реализации программы**

Для реализации программы библиотечный фонд образовательной организации укомплектован печатными и (или) электронными изданиями, рекомендованными для использования в образовательном процессе

### **3.2.1. Печатные издания**

1. Могилев, А.В. Информатика / А.В. Могилев, Н.И. Пак, Е.К. Хеннер. - М.: Академия; Издание 2-е, 2003. - 816 c.

### **3.2.2. Электронные издания (электронные ресурсы)**

1. Кудинов, Ю. И. Основы современной информатики. [Электронный ресурс] / Ю. И. Кудинов, Ф. Ф. Пащенко - СПб. : Лань, 2017. - 256 с. – Режим доступа: [https://e.lanbook.com/book/91902#book\\_name](https://e.lanbook.com/book/91902#book_name)

2.Грошев, А.С. Информатика [Электронный ресурс] : учеб. / А.С. Грошев, П.В. Закляков. — Электрон.дан. — Москва : ДМК Пресс, 2015. — 588 с. — Режим доступа: https://e.lanbook.com/book/69958

4. Гаврилов, М.В. Информатика и информационные технологии: учебник для СПО / М.В. Гаврилов, В.А. Климов.- 4-е изд., перераб. и доп.- М.: Издательство Юрайт, 2020. – 383 с.- (Серия: Профессиональное образование).- Режим доступа: [https://urait.ru/book/informatika](https://urait.ru/book/informatika-i-informacionnye-tehnologii-449286)-i-informacionnye-tehnologii-449286

5. Новожилов О.П. Информатика: учебник для СПО/ О.П. Новожилов.-3-е изд. перераб. и доп.-М.: Издательство Юрайт, 2020.-620с.- (Серия: Профессиональное образование). - Режим доступа: Профессиональное образование). - Режим доступа: [https://urait.ru/book/informatika](https://urait.ru/book/informatika-v-2-ch-chast-1-448995)-v-2-ch-chast-1-448995

## **3.2.3. Дополнительные источники**

1.Информатика / ред. И.А. Черноскутова. - М.: СПб: Питер, 2005. - 272 c.

### **4. КОНТРОЛЬ И ОЦЕНКА РЕЗУЛЬТАТОВ ОСВОЕНИЯ УЧЕБНОЙ ДИСЦИПЛИНЫ**

Оценка качества освоения учебной дисциплины включает текущий контроль успеваемости и промежуточную аттестацию.

Текущий контроль успеваемости осуществляется преподавателем в процессе проведения практических занятий, тестирования, а также выполнения обучающимися индивидуальных заданий в соответствии с фондом оценочных средств по учебной дисциплине.

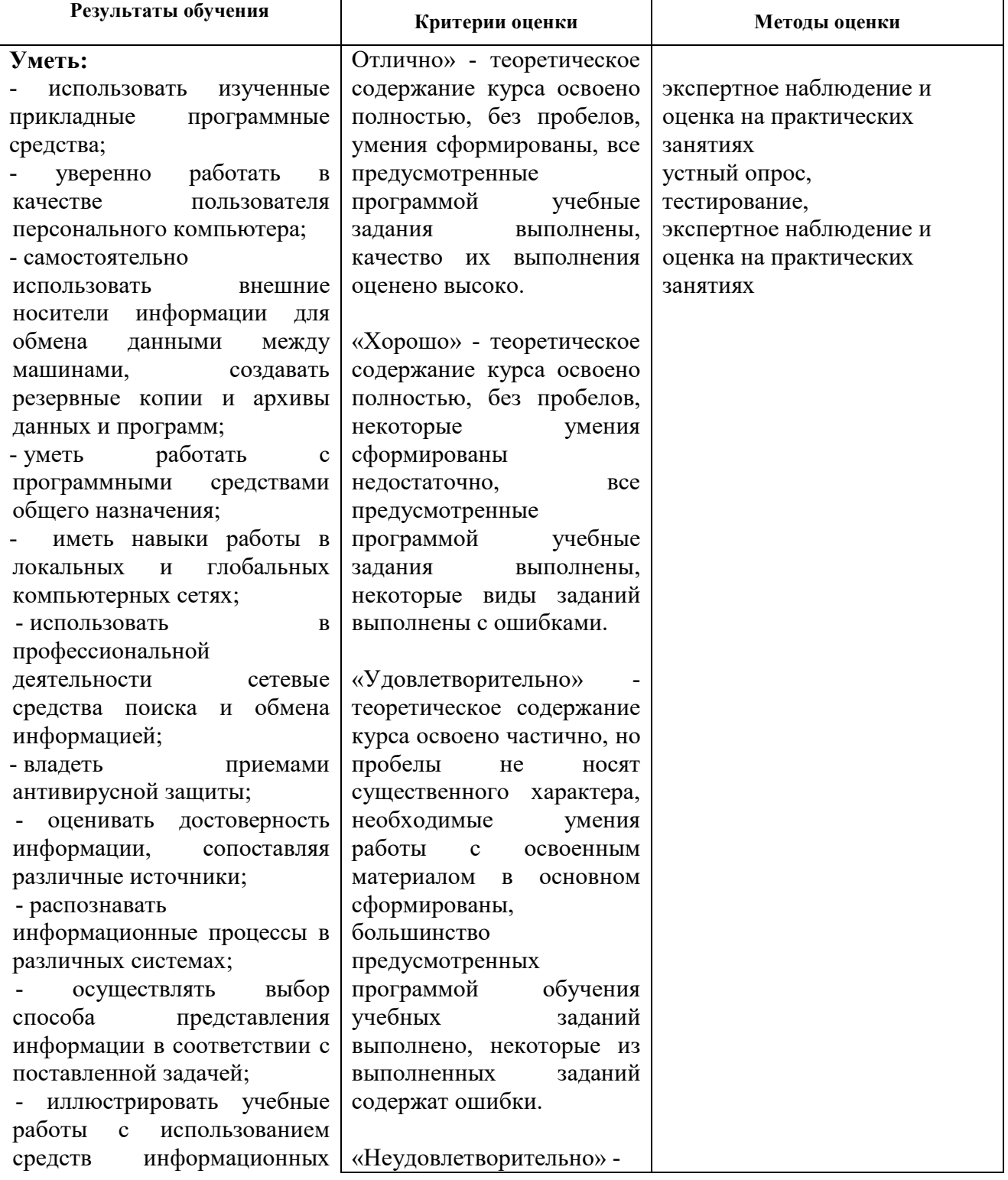

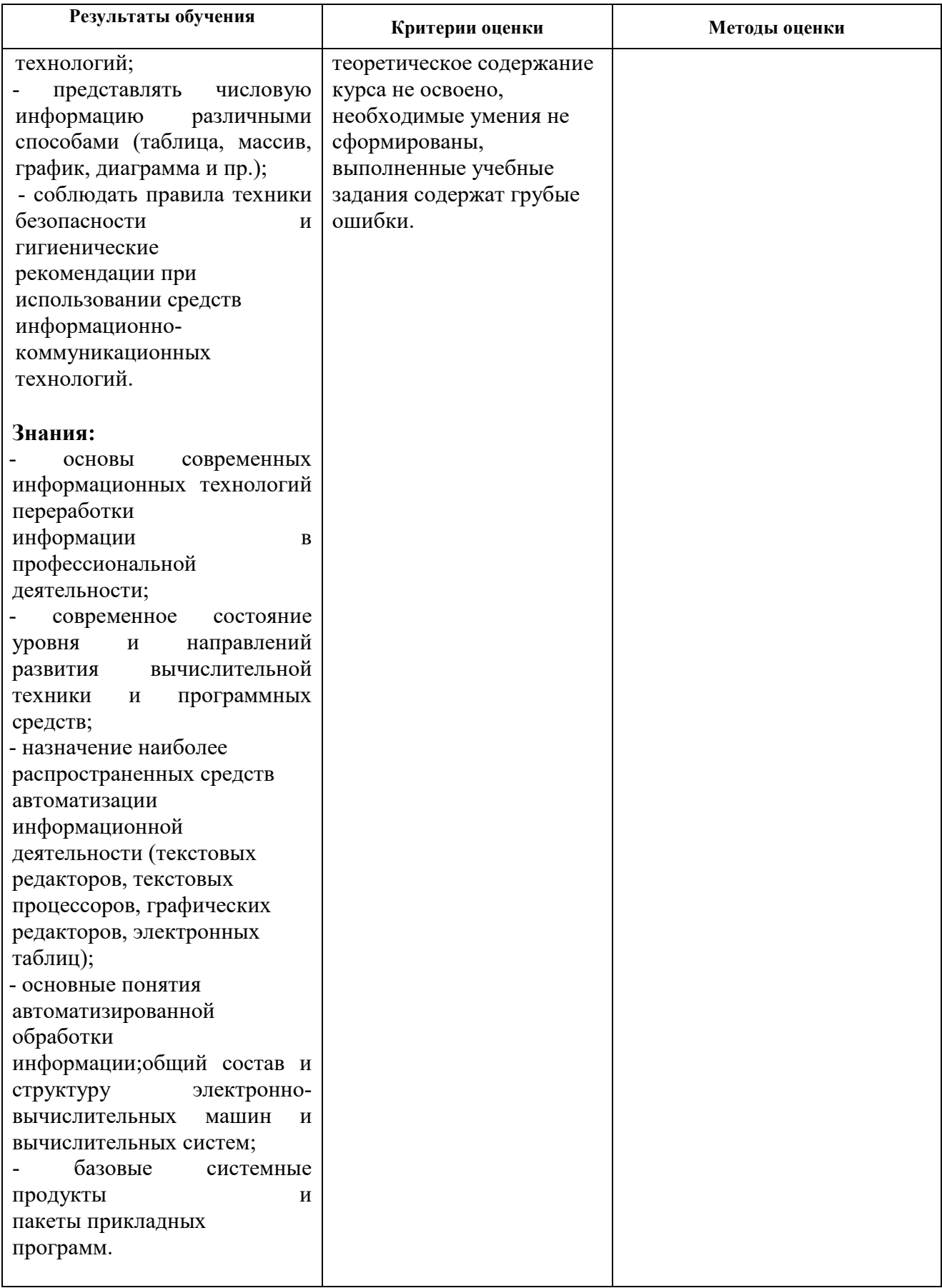